УДК 005.511 ББК 65.291.231.1 Б 59

Авторы-составители: И. В. Трусевич, канд. экон. наук, доцент Белорусского торгово-экономического университета потребительской кооперации; И. В. Юрко, канд. экон. наук, доцент Полтавского университета экономики и торговли; И. П. Бойкова, канд. экон. наук, доцент Белорусского торгово-экономического университета потребительской кооперации; С. В. Москаленко, методист Белорусского торгово-экономического университета потребительской кооперации

Рецензенты: В. И. Мисюткин, канд. техн. наук, доцент Гомельского государственного технического университета им. П. О. Сухого; А. З. Коробкин, канд. экон. наук, доцент, зав. кафедрой экономических и правовых дисциплин Белорусского торговоэкономического университета потребительской кооперации

Рекомендовано к изданию научно-методическим советом учреждения образования «Белорусский торгово-экономический университет потребительской кооперации». Протокол № 2 от 13 декабря 2016 г.

Б 59 **Бизнес-план** средствами Project Expert : практикум для реализации содержания образовательных программ высшего образования I ступени и переподготовки руководящих работников и специалистов / авт.-сост. : И. В. Трусевич [и др.]. – Гомель : учреждение образования «Белорусский торговоэкономический университет потребительской кооперации», 2019. – 44 с. ISBN 978-985-540-489-8

Практикум предназначен для студентов экономических специальностей и слушателей системы повышения квалификации и переподготовки специальностей 1-25 01 75 «Экономика и управление на предприятии промышленности», 1-25 02 71 «Финансы», 1-26 01 76 «Управление персоналом», 1-40 01 72 «Проектирование программного обеспечения информационных систем».

Издание включает планы семинарских занятий, задание для деловой игры, темы рефератов; лабораторные задания.

**УДК 005.511 ББК 65.291.231.1**

**ISBN 978-985-540-489-8** © Учреждение образования «Белорусский торгово-экономический университет потребительской кооперации», 2019

# **ПОЯСНИТЕЛЬНАЯ ЗАПИСКА**

Развитие рыночной экономики в Республике Беларусь обусловило появление большого количества предпринимательских структур, что требует соответствующего уровня подготовки предпринимателей. Под влиянием реформационных процессов усиливается необходимость приобретения и обновления знаний по проблематике бизнеспланирования предпринимательской деятельности. Бизнес-план является результатом исследования и организационной работы предпринимателя, который ставит целью изучение конкретного направления деятельности фирмы на данном рынке в конкретных организационноэкономических условиях. Для составления бизнес-плана своей предпринимательской идеи современный предприниматель должен овладеть комплексом знаний по общим вопросам предпринимательства и в области маркетинга, менеджмента, финансового анализа.

В процессе разработки бизнес-планов у студентов и слушателей формируются навыки экономического обоснования направлений деятельности фирмы (стратегий, концепций, проектов); развивается комплекс аналитических, прогностических, инновационных способностей, необходимых будущему предпринимателю и бизнесмену для расчета ожидаемых финансовых результатов; студенты и слушатели развивают умения определять источники финансирования реализации проекта, а также оценивать результативность и повышать конкурентоспособность предпринимательской деятельности.

Основной целью практикума является овладение комплексом знаний и умений для планирования всех этапов предпринимательского цикла, составления бизнес-плана и экспертизы инвестиционных проектов с помощью компьютерной программы Project Expert (версия 7).

# **ПЛАНЫ СЕМИНАРСКИХ ЗАНЯТИЙ, ЗАДАНИЕ ДЛЯ ДЕЛОВОЙ ИГРЫ, ТЕМЫ РЕФЕРАТОВ**

## **Семинарское занятие 1 ПРЕДМЕТ, СОДЕРЖАНИЕ И ЗАДАЧИ КУРСА «БИЗНЕС-ПЛАН СРЕДСТВАМИ PROJECT EXPERT»**

#### *План*

1. Характер и содержание курса «Бизнес-план средствами Project Expert», связь с другими дисциплинами.

2. Сущность бизнес-планирования.

3. Место бизнес-планов в системе стратегического планирования.

4. Цели и задачи составления бизнес-планов.

5. Целевая аудитория бизнес-планов.

6. Общие принципы и особенности при разработке бизнес-плана для предприятий и организаций разных сфер деятельности.

## *Задание для деловой игры «Конвертор»*

#### *Вариант 1*

Вы – лидер государства с централизованной плановой экономикой. Основная отрасль экономики полностью зависит от импорта сырья. Министр этой отрасли распределил импортируемое сырье между предприятиями-производителями неравномерно, поставив в лучшие условия группу директоров – своих сторонников и старых друзей. Пока об этом известно только вам и министру, так как распределение осуществлено только на «бумаге». Министр – активный, хочет власти. Разногласия с ним могут обернуться для вас противостоянием с его сторонниками, имеющими определенную политическую силу в обществе. Если сделать вид, что ничего не происходит, то это приведет к недовольству других директоров предприятий и коллективов этих предприятий. Баланс сил неизвестен. Укажите, какими будут ваши действия.

# *Вариант 2*

Вы – президент государства со смешанной экономикой. В стране существуют две формы собственности на средства производства: государственная и частная. Парламент принял решение, согласно кото-

рому государственные предприятия получают сырье из централизированных источников и должны выполнять большой государственный заказ, практически избавляя их возможности продавать свою продукцию за рубеж, а частные фирмы имеют право выходить на мировой рынок, закупать там сырье, продавать свою продукцию, а государственного заказа не имеют. Директора государственных предприятий не согласны с таким решением, считая, что фирмы имеют слишком льготные условия, а государственные предприятия попали в тяжелое положение. Ограничение прав фирм вызывает их активное противодействие, а они имеют значительную поддержку в парламенте. Может встать вопрос об отставке президента. Отказ от поддержки государственных предприятий угрожает экономическими неурядицами, появлением безработных, которые будут влиять на членов парламента, настраивая их против президента. Укажите, какими будут ваши действия.

## *Вариант 3*

Вы – президент государства с децентрализованной рыночной экономикой. Под давлением предпринимателей парламент принял закон, разрешающий обращение на территории страны, кроме собственной, иностранной валюты. Возникает угроза отказа предпринимателей от национальной валюты и ее вытеснение международной, что позволяет легче закупать импортное сырье и предметы потребления. Вы теряете возможность управлять экономическими процессами за счет регулирования количества денег в обращении. Вы можете использовать право вето, но это, скорее всего, вызовет негативную реакцию в парламенте и угрозу отставки. Укажите, какими будут ваши действия.

## *Темы рефератов*

1. Современное состояние бизнес-планирования в экономике Республики Беларусь.

2. Использование бизнес-планов на предприятиях малого бизнеса.

3. Разработка бизнес-планов для получения инвестиций.

4. Особенности составления бизнес-планов при приватизации предприятий.

# **Семинарское занятие 2 СТРУКТУРА И СОДЕРЖАНИЕ РАЗДЕЛОВ БИЗНЕС-ПЛАНА**

## *План*

1. Структура бизнес-плана.

l

2. Основное содержание разделов бизнес-плана.

3. Технология составления бизнес-плана.

4. Требования к написанию бизнес-плана.

5. Обзор информации, которую используют для составления бизнес-планов.

# *Темы рефератов*

1. Технология составления бизнес-планов.

2. Особенности содержания разделов бизнес-плана в зависимости от цели планирования.

3. Освещение в резюме стратегии фирмы.

4. Оформление сопроводительного письма.

Студенты и слушатели на практическом занятии должны ознакомиться с требованиями к структуре бизнес-плана, примерами индивидуальных бизнес-планов, а также выбрать тему и объект бизнес-планирования для разработки собственного проекта (приложение А).

# **ЛАБОРАТОРНЫЕ ЗАДАНИЯ**

## **Лабораторные занятия 1–2 ИСПОЛЬЗОВАНИЕ ТАБЛИЧНОГО ПРОЦЕССОРА MICROSOFT EXCEL ДЛЯ СОСТАВЛЕНИЯ ТЕХНИКО-ЭКОНОМИЧЕСКОГО ОБОСНОВАНИЯ ПРОЕКТА**

*Цель занятия*: ознакомиться с компьютерной технологией составления технико-экономического обоснования проекта, рассчитать на персональной электронно-вычислительной машине (ПЭВМ) финансово-экономические показатели проекта создания комбайновой станции.

#### *Задание*

С помощью табличного процессора Microsoft Excel сделайте технико-экономическое обоснование закупки комбайна на основании данных, которые приводятся.

Задание необходимо выполнить в следующем порядке:

1. Необходимо ознакомиться с текстовой частью технико-экономического обоснования проекта создания комбайновой станции фирмой «Зерно Гомельщины» (приложение Б).

2. На основании данных таблицы 1 необходимо рассчитать валовый доход от предоставления услуг комбайном КЗС-1218 «ПАЛЕССЕ GS12», исходя из трех моделей развития ситуации на рынке сельскохозяйственных услуг (пессимистической, оптимистической и средней).

| Показатель                        | Пессимистиче-<br>ская модель | Оптимистиче-<br>ская модель | Среднее |
|-----------------------------------|------------------------------|-----------------------------|---------|
| Производительность комбайна, га/ч | 4                            | 6                           | 5       |
| Время работы комбайна, ч/сут.     | 10                           | 12                          | 11      |
| Время работы на уборке, сут.:     | 60                           | 70                          | 65      |
| ранние зерновые (пшеница, рожь)   | 20                           | 20                          | 20      |
| кукуруза                          | 20                           | 20                          | 20      |
| подсолнечник                      | 20                           | 30                          | 25      |
| Урожайность, ц/га:                |                              |                             |         |
| ранние зерновые (пшеница, рожь)   | 22                           | 30                          | 26      |
| кукуруза                          | 43                           | 55                          | 49      |
| подсолнечник                      | 18                           | 23                          | 20,5    |
| Натурооплата за уборку урожая, %  | 20                           | 25                          | 22,5    |
| Цена, долл. США за 1 т:           |                              |                             |         |
| ранние зерновые (пшеница, рожь)   | 155                          | 160                         | 157,5   |
| кукуруза                          | 135                          | 138                         | 136,5   |
| подсолнечник                      | 174                          | 185                         | 179.5   |

Таблица 1 – **Данные о работе комбайна КЗС-1218 «ПАЛЕССЕ GS12»**

3. На основании результатов расчетов валового дохода, формы и данных о расходах, приведенных в таблице 2, необходимо найти чистую прибыль в долл. США и национальной валюте.

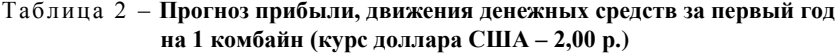

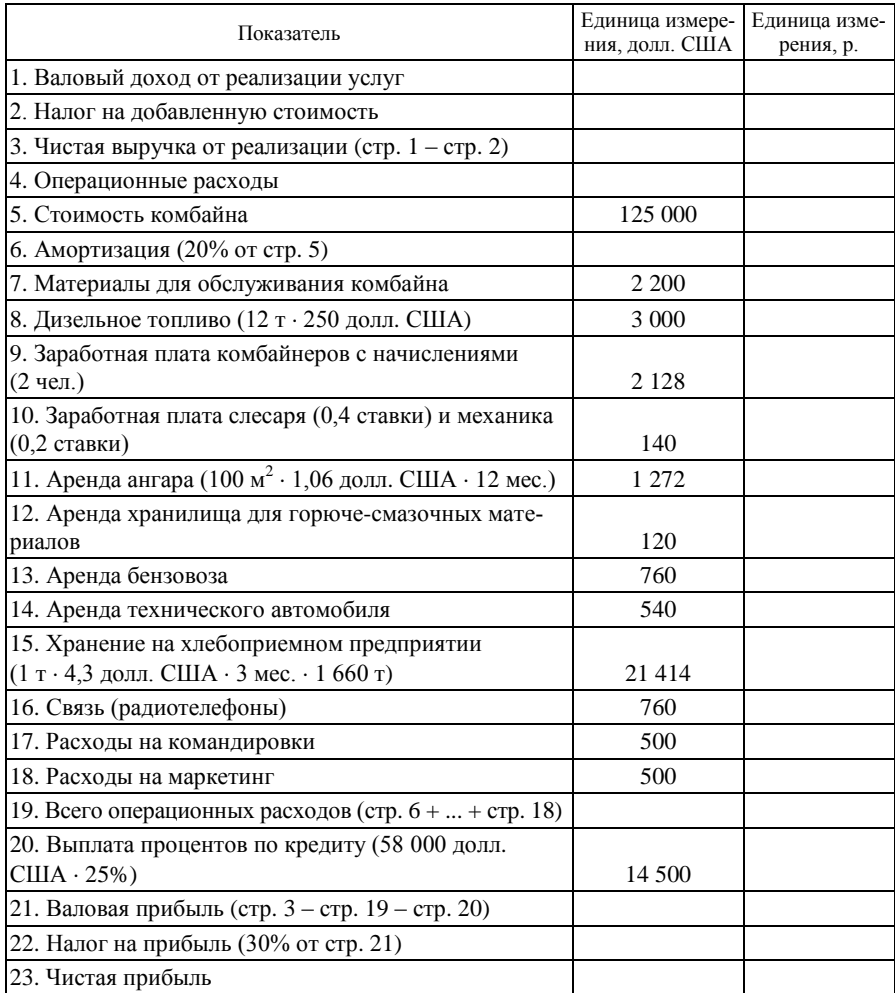

4. Необходимо построить графики зависимости чистой прибыли от объема предоставляемых услуг и структуры затрат, сделать выводы по рассчитанному технико-экономическому обоснованию.

## **Лабораторное занятие 3 АВТОМАТИЗАЦИЯ РАСЧЕТА БИЗНЕС-ПЛАНА. ОБЩАЯ ХАРАКТЕРИСТИКА СИСТЕМЫ PROJECT EXPERT 7**

*Цель занятия*: ознакомиться с общей характеристикой системы Project Expert, получить навыки работы в системе Project Expert на примере уже созданного бизнес-плана; ознакомиться с условиями сквозной задачи по разливу воды в ПЭТ-бутылки (приложение В).

*Перечень наглядных принадлежностей и других технических средств обучения* (*ТСО*): компьютеры, система Project Expert 7, пример созданного бизнес-проекта.

#### *Задание для самостоятельного выполнения*

Подготовьте общие данные для расчета собственного проекта (таблицы Г.1–Г.3 приложения Г).

## **Лабораторное занятие 4 ПРОГРАММА PROJECT EXPERT. ОПИСАНИЕ ПРОЕКТА И ФИНАНСОВОЙ СИТУАЦИИ НА РЫНКЕ**

*Цель занятия*: научиться создавать бизнес-проекты в системе Project Expert, научится работать с разделами «Проект», «Компания», «Окружение» системы Project Expert.

#### *Задание*

С помощь системы Project Expert необходимо выполнить следующее:

 ввести данные об общих положениях проекта организации разлива воды в ПЭТ-бутылки в соответствии с методическими рекомендациями (приложение В);

• решить нижеприведенные задачи 4.1-4.5;

 приступить к созданию собственного проекта в разделах «Проект», «Компания», «Окружение», ввести данные, подготовленные дома.

#### *Задание для самостоятельного выполнения*

Подготовьте описание технологических этапов для расчета собственного проекта (таблица Г.4 приложения Г).

#### *Задачи*

*Задача 4.1.* Частный предприниматель Н. П. Иванцов планирует открыть парикмахерскую.

Занесите в базу данных проекта в диалоговом окне «Продукты (услуги)» информацию об услугах, предоставление которых предусматривается проектом: женская стрижка, мужская стрижка, сушка волос, укладка волос, покраска волос: короткие волосы, волосы средней длины, длинные волосы, комплекс по укреплению волос.

*Задача 4.2.* Из-за убыточности столовой «Березка» было принято решение о реконструкции столовой в ресторан.

Занесите в базу данных проекта в диалоговом окне «Продукты (услуги)» информацию о продукции, реализация которой предусмотрена проектом: бутерброды, холодные закуски, салаты, горячие закуски, первые блюда, вторые блюда, горячие блюда, десерты, безалкогольные напитки, алкогольные напитки. Укажите, в каких разделах отображаются введенные данные о продуктах и услугах.

*Задача 4.3.* Действующее предприятие «Сириус» начинает проект производства новой продукции. При этом на момент начала проекта на счету предприятия есть 28 300 р. В проекте будут задействованы здание стоимостью 250 000 р. со сроком амортизации 30 лет и процентом износа 20%, оборудование стоимостью 23 000 р. со сроком амортизации 5 лет и процентом износа 60%, нематериальные активы стоимостью 4 200 р. со сроком амортизации 2 года и процентом износа 25%. Закуплены комплектующие для новых товаров в количестве 700 шт. по себестоимости 4,50 р. за шт. Предприятие имеет задолженность перед продавцами в размере 15 400 р. с периодом погашения 2 мес., непогашенный кредит в размере 100 000 р. с ежемесячной выплатой суммы кредита и процентов на срок 2 года под 25% годовых. Рассчитайте баланс предприятия на начало проекта.

*Задача 4.4.* В комплекс общественного питания входят ресторан и бар, которые реализуют ликеро-водочные изделия, при этом на бар приходится 40% реализации. Введите структуру компании для анализа деятельности подразделений и оценки их вклада в общий финансовый результат.

*Задача 4.5.* Инфляция в первый год проекта составила по сбыту собственной продукции 8%, по материалам и комплектующим – 12, по общим расходам – 9, по зарплате – 15, по недвижимости – 10%. Проект рассчитывается на 5 лет. Предусматривается уменьшение инфляции на 5% ежегодно к предыдущему году. Рассчитайте темпы инфляции по объектам и годам проекта.

## **Лабораторное занятие 5 ПРОГРАММА PROJECT EXPERT. ПЛАНИРОВАНИЕ ТЕХНОЛОГИЧЕСКОГО ПРОЦЕССА В ИНВЕСТИЦИОННОМ ПЛАНЕ**

*Цель занятия*: научиться создавать календарный план проекта в системе Project Expert, работать с разделом «Инвестиционный план» системы Project Expert.

#### *Задание*

С помощью системы Project Expert необходимо выполнить следующее:

 ввести данные об активах и ресурсах проекта, разработать календарный план организации разлива воды в ПЭТ-бутылки с методическими рекомендациями (приложение В);

 $\bullet$  решить нижеприведенные задачи 5.1–5.4;

 приступить к созданию собственного проекта в разделе «Инвестиционный план», ввести данные, подготовленные дома.

#### *Задание для самостоятельного выполнения*

Подготовьте данные об объемах сбыта и цене товаров для расчета собственного проекта (таблица Г.5 приложения Г).

#### *Задачи*

*Задача 5.1.* Частный предприниматель Н. М. Иванцов планирует открыть парикмахерскую. Для начала работы парикмахерской необходимы средства, которые должны быть использованы по следующим направлениям:

 этапы начальных капитальных вложений и подготовительных работ – покупка помещения (132 500 р.); нотариальное оформление покупки помещения (500 р.); ремонт помещения: внутренняя перестройка (1 800 р.), замена отопительной системы (1 200 р.), системы водоснабжения (1 600 р.), замена четырех оконных рам (по 480 р. за 1 шт.), установка бронированных дверей (1 000 р.), замена пола (3 200 р.), ремонт потолка и стен (1 200 р.), другие внутренние работы (1 500 р.); покупка и установка сантехники (630 р.); покупка и установка кондиционера (5 000 р.); установка сигнализации и оформление предприятия в охранной фирме (800 р.); юридическое оформление нового предприятия (500 р.), получение разрешительной документации на право предоставления услуг (200 р.); благоустройство прилегающей территории (1 500 р.); закупка оборудования – кресла (4 шт. по 250 р.), парикмахерские столы с зеркалами (4 шт. по 500 р.), фен (2 шт. по 800 р.), вспомогательное оборудование (600 р.); получение заключений санитарно-эпидемиологической станции (70 р.); покупка инвентаря, косметических средств (1 800 р.);

 этап «производство» в данном случае обозначает предоставление парикмахерских услуг (см. условие задачи 4.1).

Составьте календарный план начальных капитальных вложений и подготовительных работ. Определите общую сумму капитальных затрат.

*Задача 5.2.* Открытое акционерное общество (ОАО) «Звезда» планирует организовать производство и продажу компьютеров. Для этого ему необходимо провести следующие подготовительные работы: покупку сборочной линии (40 тыс. долл. США), доставку, установку и наладку линии (560 р.), обучение персонала (450 р.), покупку дополнительного оборудования (3 тыс. долл. США), заключение договоров на поставку деталей, запасных частей, комплектующих (1 570 р.), покупку офисной мебели (690 р.), покупку комплектующих (5 130 р.), проведение рекламных мероприятий (307 р.).

Этап «производство» в данном случае означает реализацию следующих продуктов: компьютеры, мониторы, струйный принтер, лазерный принтер.

Составьте календарный план начальных капитальных вложений и подготовительных работ. Определите общую сумму капитальных затрат в национальной валюте и долл. США.

*Задача 5.3.* Бывший фасовочный цех, принадлежащий ОАО «Невский», планируется отремонтировать и сдать в аренду частному предпринимателю, который разместит там магазин по продаже мобильных телефонов.

Для начала работы магазина нужны средства, которые должны быть использованы по следующим направлениям: заключение договора об аренде, получение лицензии на операторские функции и затраты на согласование всех документов, покупка оборудования для торгового зала (в стоимость оборудования входит доставка и установка), покупка офисной мебели, покупка оргтехники, оформление и отделка офиса, реклама в средствах массовой информации (СМИ), подбор кадров, покупка мобильных телефонов и аксессуаров к ним.

Этап «производство» в данном случае обозначает реализацию следующих продуктов: мобильные телефоны «Nokia», «Eriksson»,

«Samsung», «Motorola», «LG», сервисные услуги (переадресация с прямого номера на номер сети «Life», печатный подробный счет, пользование голосовой почтой), аксессуары.

Составьте календарный план начальных капитальных вложений и подготовительных работ. Определите общую сумму капитальных вложений в национальной валюте и долл. США.

*Задача 5.4.* Строительство административного здания общей стоимостью 500 000 р. планируется завершить за 9 мес. Определите накопленную амортизацию дома к концу первого года проекта при общем сроке амортизации дома 50 лет.

## **Лабораторное занятие 6 ПРОГРАММА PROJECT EXPERT. ИНФОРМАЦИЯ О ТОВАРАХ И УСЛОВИЯХ ИХ СБЫТА**

*Цель занятия*: научиться планировать объемы сбыта продукции (услуг) и цены реализации на рынке в системе Project Expert, работать с подразделом «План сбыта» раздела «Операционный план» системы Project Expert.

#### *Задание*

С помощью системы Project Expert необходимо выполнить следующее:

 ввести данные плана сбыта товаров по проекту организации разлива воды в ПЭТ-бутылки в соответствии с методическими рекомендациями (приложение В);

• решить нижеприведенные задачи 6.1-6.7;

 приступить к созданию собственного проекта в разделе «План сбыта», ввести данные, подготовленные дома.

#### *Задание для самостоятельного выполнения*

Подготовьте данные о персонале предприятия для расчета собственного проекта (таблица Г.6 приложения Г).

#### *Задачи*

*Задача 6.1.* Минихлебопекарня начинает выпуск хлебобулочных изделий с пятого месяца от начала проекта. Предполагается выпущенную продукцию продавать в следующем количестве:

- хлеб белый (3 000 шт. в мес. по цене 1,30 р. за шт.);
- хлеб ржаной (4 000 шт. в мес. по цене 1,20 р. за шт.);
- булочные изделия (2 000 шт. в мес. по средней цене 0,9 р. за шт.).

Определите ежегодный товарооборот минихлебопекарни в течение трех лет, если предусмотрено ежегодное увеличение объема продаж на 10% и снижение цены на 5 к.

*Задача 6.2.* Консервный завод разрабатывает проект выпуска новой продукции. Согласно проекту планируется реализовывать ежемесячно вишневое варенье в количестве 3 тыс. банок через собственную сеть по цене 2,55 р., 20 тыс. банок – оптом по цене 2,40 р., экспортировать 30 тыс. банок по цене 1,5 долл. США.

Определите общую сумму поступлений денежных средств по месяцам проекта и по каждой товарной позиции. Постройте график.

*Задача 6.3.* Пивоварня выпускает пиво трех сортов: светлое, темное и белое. Рассчитайте годовые объемы пива и поступления денежных средств, если ежемесячный минимальный выпуск светлого пива составляет 5 000 л (цена – 3,1 р. за 1 л), темного пива – 3 500 л (цена – 3,25 р. за 1 л), белого пива – 1 250 л (цена – 3,30 р. 1 л). При расчетах учтите сезонность сбыта продукции: в апреле – мае произошло увеличение реализации на 40%, в июне – августе – на 70, в сентябре – октябре – на 20%.

*Задача 6.4.* Начало проекта продолжительностью 1 год – 1 января 2021 г. Максимальный объем сбыта продукта составляет 550 ед. в мес. Однако из-за фактора сезонности в июне объем продаж уменьшился на 10%, в июле – на 20, в августе – на 10% меньше максимального.

Рассчитайте общее количество продукции, которая будет продана в течение проекта.

*Задача 6.5.* На 1 января 2021 г. стоимость продукта на внутреннем рынке составит 41 р., а стоимость его аналога на внешнем рынке – 30 долл. США. Предполагается, что цена продукта на внутреннем рынке будет расти ежемесячно на 3%, в то время как цена его аналога за рубежом будет увеличиваться на 0,3% в мес. Соотношение курсов валют на 1 января 2021 г. составляет 2 р. за 1 долл. США, а темпы роста курса доллара по отношению к рублю составляют 1% в мес. Определите, в каком месяце цена на продукт превысит цену на его зарубежный аналог.

*Задача 6.6.* Частный предприниматель А. Косяков планирует открыть магазин, который будет специализироваться на продаже видеотехники. Прогнозируемые объемы сбыта и цена следующие:

1. Видеокамеры в ассортименте:

 $\bullet$  JVC GR-AX55 по цене 760 р. Объем – 56 ед. в год.

• Panasonic NV-G2 по цене 760 р. Объем – 63 ед. в год.

• Panasonic NV-S20 по цене 780 р. Объем – 75 ед. в год.

2. Видеомагнитофоны и видеоплееры в ассортименте:

DVD-плеер SVEN HD-1050 по цене 702 р. Объем – 32 ед. в год.

 Видеомагнитофон Philips тип VR 570 по цене 1 069 р. Объем – 17 ед. в год.

Видеотелефон по цене 1 350 р. Объем – 12 ед. в год.

Рассчитайте среднемесячный товарооборот магазина.

*Задача 6.7.* Начало проекта продолжительностью 1,5 года – 1 января 2021 г. Продукт 1 продается в количестве 100 шт. ежемесячно, продукт 2 – в количестве 115 шт. Для продукта 1 цена сбыта в первом месяце проекта составляет 100 р. за 1 шт., а темпы роста цены вследствие инфляции составляют 15% годовых. Для продукта 2 значения соответственно равны 90 р. и 10% годовых. Определите, в каком месяце проекта поступления от продаж продукта 1 превысят поступления от продаж продукта 2.

## **Лабораторное занятие 7 ПРОГРАММА PROJECT EXPERT. ПЛАН ПЕРСОНАЛА**

*Цель занятия*: научиться планировать количество персонала и организационную структуру организации в системе Project Expert, работать с подразделом «План персонала» раздела «Операционный план» системы Project Expert.

#### *Задание*

С помощью системы Project Expert необходимо выполнить следующее:

 ввести данные о персонале проекта организации разлива воды в ПЭТ-бутылки в соответствии с методическими рекомендациями (приложение В);

• решить нижеприведенные задачи 7.1–7.4;

 приступить к созданию собственного проекта в подразделе «План персонала», ввести данные, подготовленные дома.

#### *Задание для самостоятельного выполнения*

Подготовьте данные о сдельной заработной плате, материалы и комплектующие предприятия для расчета собственного проекта (таблицы Г.7, Г.8 приложения Г).

#### *Задачи*

*Задача 7.1.* Предприятие «Косметичка» планирует организовать деятельность по продаже косметики и парфюмерии. Необходимо занести в базу данных штатное расписание предприятия, включая следующие должности и оклады: директор – 2 300 р. в мес., главный бухгалтер – 2 000, главный менеджер – 1 500, продавец (6 чел.) – 500, маркетолог – 800, уборщица (2 чел.) – 200, охранник (2 чел.) – 700 р.

Определите фонд оплаты труда за год.

*Задача 7.2.* Комбинат хлебопродуктов в связи с расширением производства планирует увеличить количество производственных рабочих на 14 ед. в период производства, которое начнется с июля (начало проекта – май), с зарплатой 450 р. За напряженность труда предусматривается увеличение зарплаты в период с сентября по ноябрь на 60%.

Рассчитайте сумму увеличения фонда оплаты труда в год.

*Задача 7.3.* Малое предприятие «Авторем» осуществляет ремонт автомобилей. Штатное расписание предприятия включает директора (оклад – 1 200 р. в мес.), бухгалтера (950 р.), менеджера (900 р.), трех автослесарей (750 р.), электрика (800 р.). Отчисления в фонды составляют 37,68% от фонда заработной платы.

Рассчитайте годовую сумму расходов на персонал.

*Задача 7.4.* Страховая компания «Гарант» планирует перейти на систему поощрения страховых агентов в зависимости от объемов предоставляемых страховых услуг каждым агентом. Предполагается выплачивать страховому агенту минимальную заработную плату (247 р.) и сдельную заработную плату в размере 20% от суммы предоставленных страховых услуг.

Рассчитайте среднемесячную заработную плату и годовую сумму расходов на оплату труда одного страхового агента при годовом предоставлении им услуг на сумму 40 тыс. р.

#### **Лабораторное занятие 8 ПРОГРАММА PROJECT EXPERT. ПЕРЕМЕННЫЕ ИЗДЕРЖКИ**

*Цель занятия*: научиться планировать издержки на производство продукции (услуг) в системе Project Expert, работать с подразделом «План производства» раздела «Операционный план».

#### *Задание*

С помощью системы Project Expert необходимо выполнить следующее:

 ввести данные о переменных издержках проекта организации разлива воды в ПЭТ-бутылки в соответствии с методическими рекомендациями (приложение В);

• решить нижеприведенные задачи 8.1–8.3;

 приступить к созданию собственного проекта в подразделах «Материалы и комплектующие» и «План производства», ввести данные, подготовленные дома.

#### *Задание для самостоятельного выполнения*

Подготовьте данные о постоянных издержках для расчета собственного проекта (таблица Г.9 приложения Г).

#### *Задачи*

*Задача 8.1.* Предприятие планирует выпуск новой продукции: воды минеральной газированной, воды питьевой негазированной, воды сладкой газированной, сиропа. Стоимость расходов на 1 000 1,5 л бутылок одинакова для всех видов продукции. Электроэнергия – 2,01 долл. США, ПЭТ-преформа – 48,00, пробка, этикетка, клей – 19,76, полиэтилен 153/158 – 7,97 долл. США. Для производства 1 000 1,5 л бутылок минеральной газированной воды используется углекислота стоимостью 4,59 долл. США; сладкой газированной воды – углекислота стоимостью 4,59 долл. США и концентрат (30,00 долл. США); сиропа – основной компонент, бензонат натрия, подсластитель Nutra Sweet, лимонная кислота (187,40 долл. США).

Рассчитайте себестоимость сырья и материалов одной бутылки каждого вида продукции в долл. США.

*Задача 8.2.* Предприятие «Комфорт» производит валенки. Рассчитайте себестоимость продукции, если на изготовление одной пары валенок 32-го размера используется основной материал: 0,89 кг шерсти нормальной по цене 7,80 р. за 1 кг; 0,5 кг шерсти гребенной по цене 7,60 р. за 1 кг; 0,33 кг шерсти овечьей по цене 4,00 р. за 1 кг; 0,5 кг шерсти коровы по цене 0,90 р. за 1 кг; 0,39 кг шерсти восстановленной по цене 2,00 р. за 1 кг, а также вспомогательный материал (0,194 кг черного красителя по цене 5,25 р. за 1 кг; 0,037 м льняного полотна по цене 7,5 р. за 1 м; 0,122 м мешковины по цене 3,13 р. за 1 м; 0,019 м транспортного полотна по цене 9,5 р. за 1 м; 0,268 кг серной кислоты по цене 1 р. за 1 кг).

*Задача 8.3.* Предприятие «Гомельская сдоба» планирует организовать деятельность по производству и продаже хлебобулочных изделий. Для этого необходимо рассчитать затраты сырья, для производства 1 кг хлебобулочных изделий используется 0,5 кг муки по цене 2 р. за 1 кг (потери – 10%); 0,015 кг дрожжей по цене 6 р. за 1 кг;  $\frac{1}{2}$ шт. яиц по цене 0,32 р. за 1 шт. (потери – 2%); 0,02 г соли по цене 0,03 р. за 1 г; 15 г сахара по цене 0,27 р. за 1 г; 0,15 л воды по цене 0,1 р. за 1 л (потери – 5%); 0,01 л растительного масла по цене 4,60 р. за 1 л; 0,005 г комбижира по цене 7 р. за 1 кг (потери – 7%).

# **Лабораторное занятие 9 ПРОГРАММА PROJECT EXPERT. ПОСТОЯННЫЕ ИЗДЕРЖКИ**

*Цель занятия*: научиться планировать общие издержки на производство продукции (услуг) в системе Project Expert, работать с подразделом «Общие издержки» раздела «Операционный план».

#### *Задание*

С помощью системы Project Expert необходимо выполнить следующее:

 ввести данные о постоянных издержках проекта организации разлива воды в ПЭТ-бутылки в соответствии с методическими рекомендациями (приложение В);

• решить нижеприведенные задачи 9.1–9.3;

 приступить к созданию собственного проекта в разделе «Общие издержки», ввести данные, подготовленные дома.

#### *Задание для самостоятельного выполнения*

Подготовьте данные о сдельной заработной плате, материалах и комплектующих предприятия для расчета собственного проекта (таблица Г.10 приложения Г).

#### *Задачи*

*Задача 9.1.* Предприятие «Папирус» планирует организовать производство и продажу канцелярских товаров. Для успешной деятельности ему необходимо учесть общие издержки. Общие издержки, которые предусмотрены проектом, следующие: коммунальное обслуживание – 300 р. в мес., аренда помещения – 1 200, аренда оборудования – 850, текущий ремонт – 300, рекламные мероприятия – 750, содержание транспорта – 1 000 р. в месяц.

Рассчитайте ежемесячные условно-постоянные издержки предприятия.

*Задача 9.2.* Создается страховая компания. Необходимо рассчитать общие годовые расходы деятельности предприятия, если планируется, что предварительно компания будет арендовать в течение 5 мес. помещение с арендной платой 3 400 р. в мес., в дальнейшем работать в своем офисе (расходы на содержание – 750 р. в мес.). Расходы на охрану старого офиса планируются в размере 300 р., нового офиса – 500, расходы на электроэнергию – 200, пожарную охрану – 250, рекламу – 1 000 р. ежемесячно. Проектом предусматривается ежемесячное проведение аудита с оплатой аудиторской фирме 5% от суммы валового объема предоставляемых страховых услуг.

*Задача 9.3.* Транспортное предприятие планирует осуществлять транспортные перевозки за границу. Для этого оно планирует в третьем месяце проекта купить лицензию стоимостью 1 685 р. и провести исследование рынка, на которое необходимо потратить в четвертом месяце проекта 2 300 долл. США, в пятом – 4 500, в шестом – 1 800 долл. США. Среднемесячные общие расходы составляют 1 385 р. в месяц.

Рассчитайте годовые общие издержки на осуществление проекта в национальной валюте и долл. США.

## **Лабораторное занятие 10 ПРОГРАММА PROJECT EXPERT. ФИНАНСИРОВАНИЕ**

*Цель занятия*: научиться определять и оценивать источники поступления капитала по периодам проекта в системе Project Expert, работать с разделом «Финансирование» системы Project Expert.

#### *Задание*

С помощью системы Project Expert необходимо выполнить следующее:

 ввести данные об источниках финансирования и подобрать размер необходимого кредита проекта организации разлива воды в ПЭТбутылки в соответствии с методическими рекомендациями (приложение В);

решить нижеприведенные задачи 10.1–10.4;

 создать собственный проект в разделе «Финансирование», ввести данные, подготовленные дома, подобрать необходимый проект.

#### *Задание для самостоятельного выполнения*

Введите новые данные по проекту, проверьте правильность ввода данных.

#### *Задачи*

*Задача 10.1.* Для открытия нового предприятия в форме общества с ограниченной ответственностью по обслуживанию и гарантийному ремонту бытовой техники (сервисного центра «Samsung») необходим капитал в сумме 75 тыс. долл. США.

Гражданин А. И. Бытков вносит в будущий бизнес 15 тыс. долл. США, гражданин С. Р. Самсонов – 18, гражданин Л. Д. Петриков – 20, гражданин Б. П. Томченко – 11, гражданин П. Т. Юрченко – 11 тыс. долл. США.

Стоимость одной акции – 100 долл. США.

Доля прибыли, предначенная на выплату дивидендов, – 30%.

Занесите в базу данных проекта в диалоговом окне «Акционерный капитал» список акционеров и сумму вклада каждого. Определите характеристики пакета акций. Рассчитайте дивиденды для выплаты акционерам, если чистая прибыль составила 65 170 р.

Задача 10.2. В рамках проекта продолжительностью 1 год планируется сбыт продукта мелким и крупным оптом в количестве соответственно 256 и 146 ед. в мес. по единой цене 1 130 р. Прямые издержки на производство продукта составляют 654 р. за 1 ед. Доставка продукции мелкооптовым покупателям не будет осуществляться. Издержки по доставке продукции крупным оптовым покупателям составляют 112 р. за 1 ед., включены в цену.

Определите размер месячного валового дохода в рублях. Налоги не учитывайте.

*Задача 10.3.* Начало проекта продолжительностью 1,5 года – 1 января 2021 г. Выпуск продукта планируется осуществлять на трех производственных линиях мощностью 100 ед. в мес. каждая, запуск которых планируется соответственно в 1, 7 и 11 мес. проекта. Продукция будет полностью продаваться в том же месяце, в котором она произведена, по цене 10 р. за 1 ед. при суммарных производственных затратах 9 р. за 1 единицу.

Без учета налогов рассчитайте чистый приведенный доход (*NPV*) проекта в рублях при условии дисконтирования денежных потоков раз в год по ставке 30% годовых.

*Задача 10.4.* На момент начала проекта работы по строительству административного здания общей стоимостью 375 000 р. выполнены и профинансированы на 61%. Строительство планируется завершить за 6 мес. Оплата работ осуществляется 25-го числа каждого второго месяца равными долями. Определите, какую сумму в долл. США необходимо иметь предприятию на момент начала проекта, чтобы без дополнительных заимствований расплатиться со строителями при условии, что курс доллара составляет 2 р. за 1 долл. США на начало проекта, рост курса доллара составляет 15% в год. Налогообложение не учитывайте, ответ округлите с точностью до 1 000 долл. США.

# **Лабораторное занятие 11 ПРОГРАММА PROJECT EXPERT. ПОДГОТОВКА ОТЧЕТА, ПОСТРОЕНИЕ ГРАФИКОВ**

*Цель занятия*: научиться анализировать полученные данные, строить графики в системе Project Expert, работать с разделом «Итог» системы Project Expert.

#### *Задание*

С помощью системы Project Expert сделайте расчеты, предварительно введя ставку дисконтирования, постройте графики оперативной деятельности, движения денежных средств, прибыльности, подготовьте отчеты об эффективности бизнес-проекта.

#### **Лабораторное занятие 12 ПРОГРАММА PROJECT EXPERT. АНАЛИЗ ПРОЕКТА**

*Цель занятия*: научиться анализировать проект, оценивать полученные результаты, моделировать экономические ситуации по проекту в системе Project Expert, работать с разделом «Анализ проекта» системы Project Expert.

#### *Задание*

С помощью системы Project Expert необходимо выполнить следующее:

 проанализировать финансовые показатели, эффективность инвестиций, доходы участников, чувствительность проекта, точку безубыточности проекта организации разлива воды в ПЭТ-бутылки (приложение В);

 $\bullet$  решить нижеприведенные задачи 12.1–12.3;

 проанализировать собственный проект в разделе «Анализ проекта», рассчитать и оценить полученные данные.

#### *Задачи*

**Задача 12.1.** В рамках проекта продолжительностью 1 год планируется выпуск и продажа продукта 1 в количестве 100 ед. в мес. по цене 15 долл. США за 1 ед. Суммарные производственные затраты на 1 ед. продукции составляют 10 долл. США, ежемесячные общие расходы – 400 долл. США. С учетом налога на прибыль 30% (выплачивается ежемесячно), определите, изменение каких факторов влияет на *NPV* (в порядке убывания влияния):

- объем сбыта, цена сбыта, прямые издержки, общие издержки;
- цена сбыта, прямые издержки, объем сбыта, общие издержки;
- прямые издержки, цена сбыта, объем сбыта, общие издержки;
- цена сбыта, общие издержки, прямые издержки, объем сбыта.

*Задача 12.2.* Используйте условия предыдущей задачи. В результате реализации проекта предприятие хочет получить *NPV* не менее 800 долл. США. Определите, при какой максимально допустимой ставке дисконта, рассчитываемого с интервалом 5% годовых, выполняется это условие.

*Задача 12.3.* Определите, какая сумма лучше при ставке 9% годовых (5 000 р. сегодня или 10 000 р. через 8 лет).

# **СПИСОК РЕКОМЕНДУЕМОЙ ЛИТЕРАТУРЫ**

**Баранов, Л.** Эффективный бизнес-план – залог успеха / Л. Баранов // Финансы, учет, аудит. – 2016. – № 8. – С. 43–44.

**Бронникова, Т. С.** Разработка бизнес-плана проекта : учеб. пособие / Т. С. Бронникова. – М. : Альфа-М, 2012. – 224 с.

**Владыко, А. В.** Бизнес-планирование : учеб. пособие / А. В. Владыко, Р. П. Валевич. – Минск : БГЭУ, 2012.

**Горемыкин, В. А**. Бизнес-план: методика разработки. 45 реальных образцов бизнес-планов / В. А. Горемыкин, А. Ю. Богомолов. – М. : Ось-89, 2006. – 864 с.

**Денисова, Н. И.** Организация предпринимательства в сфере коммерции : учеб. пособие / Н. И. Денисова, С. Н. Диянова, Э. М. Штессель. – М. : Магистр, 2015. – 336 с.

**Забродская, Н. Г.** Экономика малого бизнеса и предпринимательства : учеб. пособие / Н. Г. Забродская, В. М. Круглик. – Минск : Амалфея, 2013. – 288 с.

**Казакова, Н. А.** Управленческий анализ : комплексный анализ и диагностика предпринимательской деятельности : учеб. / Н. А. Казакова. – 2-е изд., доп. и перераб. – М. : ИНФРА-М, 2013. – 261 с.

**Кислова, Ю. Е.** Зачем нужен бизнес-план? / Ю. Е. Кислова, М. Смолякова // Логистика. – 2018. – № 9. – С. 18–24.

**Коробкин, А. З.** Бизнес-планирование : пособие / А. З. Коробкин, В. Н. Дорошко. – Гомель : Бел. торгово-экон. ун-т потребит. кооп.,  $2017. - 140$  c.

**Мисуно, П. И.** Бизнес-план инвестиционного проекта: методические рекомендации на 2015 г. / П. И. Мисуно // Планово-экон. отд. –  $2015. - N<sub>2</sub> 2. - C. 44-54.$ 

**О прогнозах**, бизнес-планах развития и бизнес-планах инвестиционных проектов коммерческих организаций : постановление Совета Министров Респ. Беларусь от 8 авг. 2005 г. № 873 [Электронный ресурс]. – Режим доступа : http://www.pravo.by. – Дата доступа : 11.01.2019.

**Об утверждении** правил по разработке бизнес-планов инвестиционных проектов : постановление М-ва экономики Респ. Беларусь от 31 авг. 2005 г. № 158 [Электронный ресурс]. – Режим доступа : http:// www.pravo.by. – Дата доступа : 09.01.2019.

**Организация** предпринимательской деятельности : учеб. пособие / Л. С. Климченя [и др.] ; под ред. Л. С. Климчени. – Минск : Амалфея,  $2017. - 188$  c.

**Петухова, С. В.** Бизнес-планирование : как обосновать и реализовать бизнес-проект : практ. руководство / С. В. Петухова. – 8-е изд., испр. – М. : Омега-Л, 2013. – 171 с.

**Соколовская, Е. А.** Бизнес-план инвестиционного проекта по созданию торгового объекта (магазина) / Е. А. Соколовская // Плановоэкон. отд. – 2012. – № 8. – С. 45–69.

**Соколовская, Е. А.** Бизнес-планирование / Е. А. Соколовская // Планово-экон. отд. – 2016. – № 11. – С. 133–167.

**Соколовская, Е. А.** Изменение подходов к разработке, утверждению и проведению экспертизы бизнес-планов инвестиционных проектов / Е. А. Соколовская // Планово-экон. отд. – 2014. – № 7. – С. 39–43.

**Соколовская, Е. А.** Основные ошибки, допускаемые в расчетах при составлении бизнес-плана / Е. А. Соколовская // Планово-экон. отд. – 2012. – № 10. – С. 66–69.

**Соколовская, Е. А.** Презентация бизнес-плана инвестиционного проекта / Е. А. Соколовская // Планово-экон. отд. – 2011. – № 7. – С. 39–42.

**Соколовский, Д. И.** Делаем бизнес-план инвестиционного проекта актуальным / Д. И. Соколовский // Планово-экон. отд. – 2016. – № 3. – С. 64–67.

**Стрелкова, Л. В.** Внутрифирменное планирование : учеб. пособие / Л. В. Стрелкова, Ю. А. Макушева. – М. : ЮНИТИ-ДАНА, 2014. – 367 с.

**Тарашкевич Н.** Бизнес-план и его риски / Н. Тарашкевич // Финансовый директор. – 2014. – № 7. – С. 74–76.

**Тарашкевич, Н.** Что должен включать в себя грамотный бизнесплан? / Н. Тарашкевич // Финансовый директор. – 2011. – № 11. – С. 54–58.

**Тиболт, И.** Сравнительный анализ сценариев бизнес-плана / И. Тиболт // Гл. экономист. – 2012. – № 2. – С. 19–23.

**Ушаков, И. И.** Советы по составлению бизнес-плана / И. И. Ушаков // Экономика. Финансы. Упр. – 2011. – № 9. – С. 57–59.

# **ПРИЛОЖЕНИЯ**

*Приложение А*

# **СОДЕРЖАНИЕ И СТРУКТУРА БИЗНЕС-ПЛАНА**

# 1. ОБЩИЕ ПОЛОЖЕНИЯ

Краткие сведения о разработчике бизнес-плана (кем подготовлен, адрес, фамилия, имя автора и номера контактных телефонов).

Краткое описание проекта (цель проекта, размер запрашиваемого кредита, период пользования кредитом и т. п.).

# 2. ИСТОРИЯ ПРЕДПРИЯТИЯ

1. Характер бизнеса (производство, услуги, торговля и т. п.).

2. Форма и структура собственности с указанием долей участников.

3. Юридический статус.

4. Юридический адрес.

# 3. УПРАВЛЕНИЕ И ОРГАНИЗАЦИЯ

1. Состав управления:

 активные учредители (которые принимают участие в управлении), инвесторы и собственники предприятия;

Совет и его основные члены (при наличии);

главные сотрудники данного проекта.

2. Организационная схема предприятия с указанием численности работников каждого подразделения и предприятия в целом.

3. Кадровая политика, система поощрения труда.

# 4. ОБЩАЯ ХАРАКТЕРИСТИКА ПРЕДПРИЯТИЯ

- 1. Основные направления деятельности.
- 2. Потребители продукции (услуг).
- 3. Номенклатура продукции (услуг).
- 4. Уровень развития предприятия.
- 5. Сильные и слабые стороны бизнеса в настоящее время.
- 6. Задачи, стоящие перед предприятием.

# 5. ПРОДУКЦИЯ И УСЛУГИ, ПОД ПРОИЗВОДСТВО КОТОРЫХ ЗАПРАШИВАЕТСЯ КРЕДИТ

1. Перечень продукции (услуг).

2. Описание физических свойств, область применения.

3. Стадия разработки (готовая продукция, полуфабрикаты), защищенность патентом (торговой маркой), лицензией (подтвердить документально).

# 6. ОПИСАНИЕ РЫНКА И СТРАТЕГИЯ МАРКЕТИНГА 6.1. ОПИСАНИЕ РЫНКА

1. Описание рынка и его возможностей (география, степень насыщенности, товары-аналоги, подобные товары, текущие и перспективные спрос, объем продаж и т. п.).

2. Главные конкуренты в стране и за рубежом.

3. Какие преимущества вашей продукции (услуг) по сравнению с той, которую производят ваши конкуренты (например, цена, обслуживание, качество, имидж); приведите сравнительный анализ в виде таблицы, которая включает следующие показатели:

 доля рынка, которую занимает продукция (услуги) вашего предприятия, перспективы роста;

 доля рынка, которую будет занимать ваша продукция (услуги) после внедрения проекта;

цены на вашу продукцию (услуги);

 цены на продукцию (услуги), товары, которые изготавливаются вашими конкурентами;

 анализ возможностей изменений на рынке вашей продукции (услуг) в будущем;

источники информации по данному разделу.

#### 6.2. СТРАТЕГИЯ МАРКЕТИНГА

1. Пути сбыта и распределения (подтвердить документально (договор на реализацию (доставку) товаров).

2. Реклама и другие пути продвижения вашей продукции (услуг) на рынке (например, участие в выставках), расходы на рекламу, которые планируются.

# 7. ПЛАН ПРОИЗВОДСТВА

1. Местонахождение и краткое описание производственных помещений (подтвердить документально).

2. Главные поставщики сырья и материалов (подтвердить соответствующими контрактами, договорами), расходы сырья и материалов на единицу продукции.

3. Краткое описание технологии и режима производства.

4. Сроки и графики реализации проекта (настройте графики поставок, монтажа и пусконаладочных работ).

5. Технологическая схема производства.

6. Соответствие производства экологическим нормам и производственным стандартам, принятым в Республике Беларусь.

7. Опишите, сколько человек уже задействованы или будут задействованы в данном производстве, их квалификацию, необходимость обучения персонала.

8. Укажите, сколько рабочих мест будет создано в данном проекте.

9. Дайте обоснование объемов выпуска и реализации продукции (услуг), которые планируются.

# 8. ФИНАНСОВЫЙ ПЛАН

Укажите собственные и заемные средства (в том числе сумму кредита), вкладываемые в проект, общую сумму проекта.

Укажите, из каких источников будут финансироваться расходы по проекту, которые не покрыты кредитом (зарплата, аренда).

Составьте прогноз доходов и движения денежных средств по проекту.

Приведите следующее:

 расчет объемов реализации по каждому периоду и группе товаров;

 расчет себестоимости единицы продукции (услуг) с расшифровкой по статьям по каждому периоду и группе товаров;

 отдельно подробный расчет всех показателей, которые заносятся в финансовые таблицы;

 отдельно прогноз прибыли, прогноз движения денежных средств в целом по предприятию (включая проект).

# 9. ТЕХНИЧЕСКАЯ ПОМОЩЬ И ПОСТАВЩИКИ (ПОДРЯДЧИКИ)

Обосновать выбор поставщика (подрядчика).

Сравнить основные технико-экономические показатели продукции (услуг), закупаемой в разрезе возможных поставщиков (подрядчиков) (не менее трех).

Обосновать свой выбор (указать основные преимущества).

## 10. АНАЛИЗ РИСКА

Укажите, что с вашей точки зрения угрожает вашему предприятию (изменение в законодательстве, источниках поставки сырья и материалов, регулярности этих поставок, снижение спроса или цены, увеличение себестоимости, конкуренция, появление товаров с более высокими потребительскими качествами и т. п.).

Предложите свои способы страхования этих рисков.

# 11. ОБЕСПЕЧЕНИЕ КРЕДИТА (ЗАЛОГ)

Дайте следующую характеристику имущества, передаваемого в залог:

- название объекта;
- год строительства или выпуска;
- место расположения;
- краткая техническая характеристика;
- первоначальная стоимость объекта;
- сумма начисленного износа;
- остаточная стоимость объекта;
- экспертная оценка предмета залога (при наличии оценки);

 название и адрес независимой фирмы, которая проводила оценку предмета залога;

метод оценки.

# 12. ЭКОНОМИЧЕСКИЙ ЭФФЕКТ ОТ ОСУЩЕСТВЛЕНИЯ ПРОЕКТА

Предоставьте следующую информацию:

дополнительно созданные рабочие места;

 стоимость импортной продукции, которая заменяется аналогичной собственного производства в результате реализации проекта;

- стоимость экспортируемой продукции;
- налоги, подлежащие оплате в бюджет;
- ресурсосбережение и т. п.

Прогноз прибыли и движения денежных средств представлен в таблице А.1.

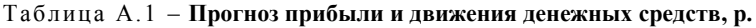

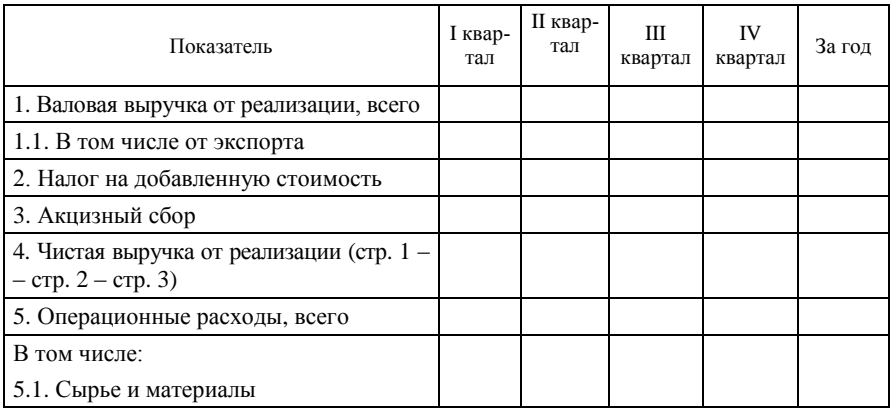

## Окончание таблицы А.1

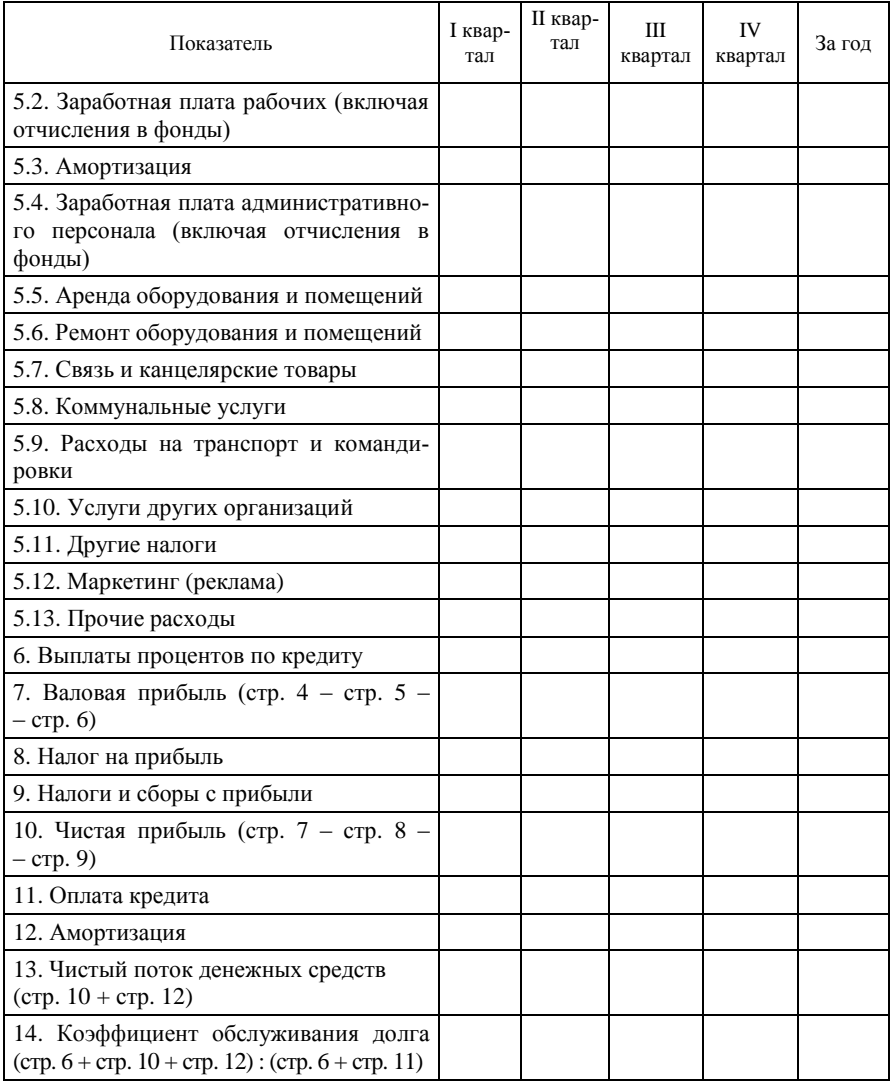

# **ТЕХНИКО-ЭКОНОМИЧЕСКОЕ ОБОСНОВАНИЕ СОЗДАНИЯ КОМБАЙНОВОЙ СТАНЦИИ ФИРМОЙ «ЗЕРНО ГОМЕЛЬЩИНЫ»**

## ВВЕДЕНИЕ

Технико-экономическое обоснование является рабочим документом, определяющим целесообразность проекта создания комбайновой станции фирмой «Зерно Гомельщины». Работа направлена на предварительную финансовую оценку эффективности и целесообразности его реализации.

Реализация проекта создания комбайновой станции фирмой «Зерно Гомельщины» – это обеспечение современного обслуживания сельскохозяйственных предприятий и фермеров Гомельской области в вопросах сбора урожая зерновых культур с помощью новейшей сельскохозяйственной техники производства Республики Беларусь. Парк сельскохозяйственных машин агрогородков морально и физически устарел, а финансовое состояние сельскохозяйственных предприятий не позволяет покупать необходимую зерноуборочную технику. Создание современной организационной структуры, которая бы обеспечивала сбор зерновых и других сельскохозяйственных культур, стало потребностью времени. Объектом деятельности комбайновой станции будет 5–8 хозяйств районов области.

Общая стоимость проекта составляет 950 тыс. долл. США, размер необходимого кредита – 290 тыс. долл. США. Период пользования кредитом – 1 год. Все расчеты проекта выполнялись по следующему курсу: 1 долл. США равен 2,00 р.

В технико-экономическом обосновании предполагается срок начала проекта – 1 января 2021 г.

Проект предусматривает получение пяти зерноуборочных комбайнов КЗС-1218 «ПАЛЕССЕ GS12» производства Республики Беларусь с оплатой в срок 2 года.

## 1. ИСТОРИЯ ПРЕДПРИЯТИЯ

Фирма «Зерно Гомельщины» была создана в 2015 г. Основными видами деятельности являются оптовая торговля сельскохозяйственными продуктами, поставка запасных частей сельскохозяйственной техники, машин и оборудования, горюче-смазочных материалов для нужд производителей сельскохозяйственной продукции.

Форма собственности – коллективная, организационная форма – общество с ограниченной ответственностью.

Юридический адрес: г. Гомель, ул. Пушкина, 234; телефон – 8 0232 45 56 76.

Руководитель предприятия – директор Алексей Иванович Сидоров, 1969 года рождения, образование – высшее, техническое.

Главный бухгалтер (руководитель проекта) – Юрий Сергеевич Максаков, 1967 года рождения, образование – высшее экономическое.

## 2. УСЛУГИ, ДЛЯ ПРЕДОСТАВЛЕНИЯ КОТОРЫХ ЗАПРАШИВАЕТСЯ КРЕДИТ

Основными услугами, которые планирует предоставлять комбайновая станция фирмы «Зерно Гомельщины», является сбор урожая зерновых и других технических культур комбайнами КЗС-1218 «ПА-ЛЕССЕ GS12».

Выбор данной марки объясняется следующими соображениями:

 основными машинами для уборки урожая в Беларуси являются «Дон-1500» (Российская Федерация), поэтому экономический эффект от применения КЗС-1218 «ПАЛЕССЕ GS12» стоит вычислять по сравнению с этой машиной (таблица Б.1):

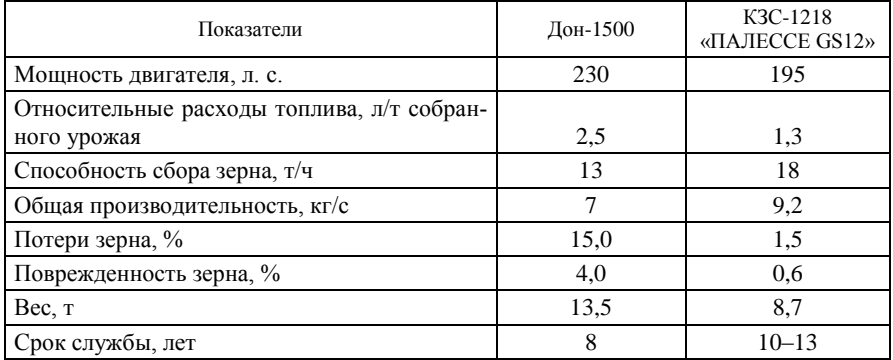

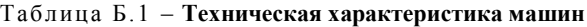

 комбайн КЗС-1218 «ПАЛЕССЕ GS12» по аналогичным показателям не уступает комбайнам европейского и американского производства («Доминатор-108», «Джон-Дир», «Кейс» и т. д.), но на 20–30% дешевле;

 созданы ремонтно-технические базы по обслуживанию этого комбайна на территории Гомельской области;

 поставка техники на условиях лизинга на период 2 года с последующим выкупом.

Комбайнами предполагается сбор урожая продовольственной и фуражной пшеницы, ячменя, кукурузы, гороха, гречихи, подсолнечника, сои, рапса. Предполагается, что сельскохозяйственные предприятия и фермерские хозяйства будут осуществлять оплату наших услуг продовольственным зерном пшеницы, ячменя, кукурузы и подсолнечника в размере 25–30% от собранного урожая. Зерно пшеницы в дальнейшем будет перерабатываться на муку, семена подсолнечника – на подсолнечное масло, экспортироваться в страны Содружества Независимых Государств (СНГ) и Восточную Европу. Переработка и экспорт продукции позволит дополнительно увеличить прибыль на 25–30%.

## 3. ПЛАН МАРКЕТИНГА

Размещение комбайновой станции предполагается на базе пункта «Сельхозтехника» агрогородка Новый Путь Гомельской области. Выбор данного объекта объясняется малочисленностью парка зерноуборочной техники.

За последние 3 года в Гомельской области постоянно расширяются площади под зерновыми и техническими культурами, что требует дополнительных зерноуборочных машин. Как показывает опыт развитых стран Западной Европы, сельскохозяйственным производителям более выгодно пользоваться услугами специализированных предприятий. В перспективе намечается расширение зоны обслуживания станции за счет обслуживания сельскохозяйственных предприятий и фермерских хозяйств соседних районов, создание новых комбайновых станций.

Конкуренция на рынке предоставления услуг по сбору зерновых в настоящее время незначительна. Парк современной сельскохозяйственной техники является немногочисленным. Отдельные предприятия, предоставляющие аналогичные услуги, работают бессистемно, не имея основных баз, что приводит к неуверенности руководителей сельскохозяйственных предприятий в выполнении работ данными предприятиями в перспективе.

# 4. ПЛАН ПРОИЗВОДСТВА

Поставщиком техники является ОАО «Гомсельмаш». Для сохранения техники предполагается аренда ангара общей площадью 500 м<sup>2</sup>, в котором будут находиться комбайны и мастерская по их ремонту. Для работы комбайнов в 2 смены необходимо 10 комбайнеров. Для их обслуживания в штате будут работать 2 слесаря и 1 механик. Вспомогательная техника (бензовоз, техническая машина) арендуется вместе с водителями.

# 5. ФИНАНСОВЫЙ ПЛАН

Общая стоимость проекта составляет 950 тыс. долл. США, размер запрашиваемого кредита – 290 тыс. долл. США.

Прогноз прибыли и движение денежных средств рассчитываются на первый год деятельности комбайновой станции в трех вариантах (пессимистический, оптимистический и средний).

# 6. АНАЛИЗ РИСКА

Способы уменьшения негативных последствий риска представлены в таблице Б.2.

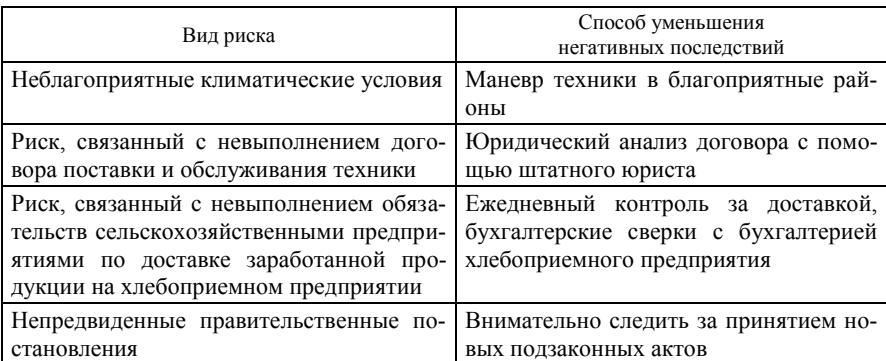

Таблица Б.2 – **Анализ риска**

# **УСЛОВИЯ ЗАДАЧИ ПО ОРГАНИЗАЦИИ РАЗЛИВА ВОДЫ В ПЭТ-БУТЫЛКИ**

Два акционера организуют новое предприятие. Зарубежный участник вносит 50 000 долл. США в качестве своего вклада, акционер с белорусской стороны предоставляет здание цеха для разлива воды, оцененного в 9 360 р., здание цеха производства ПЭТ-бутылок, оцененного в 6 740 р., грузовой автомобиль ГАЗ-64, оцененный в 2 250 р., здание склада стоимостью 4 500 р., вспомогательное оборудование и инструмент на сумму 1 870 р.

Для начала деятельности необходимо выполнить следующее:

юридически оформить новое предприятие (190 р.);

подготовить техническую документацию (1 870 р.);

провести исследование рынка (750 р.);

 получить разрешительную документацию на осуществление производства (75 р.);

 купить лицензию на право эксплуатации скважины, где добывается вода (3 750 р.);

провести переговоры с инвестором и получить финансирование;

 сделать ремонт помещения цеха разлива воды, который состоит из восстановления отопительной системы (1 300 р.) и электросистем (750 р.), системы водоснабжения (1 050 р.); ремонт бетонного пола (225 р.); сделать побелку стен (75 р.); вставить 6 оконных рам (по 75 р.), две железные двери (по 375 р.); отремонтировать крышу (375 р.);

вокруг территории восстановить забор и ворота (1 500 р.);

 закупить автоматическую линию для разлива воды (150 тыс. долл. США), автомат для производства ПЭТ-бутылок (30 000 р.), вспомогательное оборудование на сумму 1 120 р.;

 $\bullet$  провести монтажные работы (4 500 р.);

 провести ремонт дороги от цеха к скважине (25 км, стоимость ремонта одного км – 450 р.);

получить выводы санитарно-эпидемиологической станции;

 купить автомобиль (3 000 р.) и лотки для организации выездной торговли (940 р.);

 планируется начать производство и сбыт продукции через 5 мес. после начала проекта, при этом выпускать два вида продукции:

– воду «Апельсин» (ПЭТ-бутылка 2 л, цена продажи – 1 р., бутылка – оптовая, 1,12 р. – розница через выездные прилавки и ларьки, объем продаж (опт – 30 тыс. бутылок в месяц, розница – 20 тыс. бутылок в месяц);

– воду «Минеральная» (ПЭТ-бутылка 2 л, цена продажи – 0,67 р. (опт), 0,82 р. – розница, 0,5 долл. США – продажа на экспорт); объем продаж (опт – 25 тыс. бутылок в мес., розница – 10 тыс. бутылок в мес., 30 тыс. бутылок – на экспорт).

Условия оплаты следующие: опт – продажа в кредит сроком на 10 дней, розница – по факту; на экспорт – 100%-ная предоплата.

Также планируется продавать другим потребителям часть ПЭТбутылок собственного производства (50 000 шт. в мес. по 20 к. за 1 шт., предоплата – 100%).

Для производства продукции используются следующие материалы: вода очищенная – 4 к. за 1 л; вкусовые добавки – 75 к. за 1 г при затратах 0,1 г на 1 л воды «Апельсин». На производство ПЭТбутылки используется 20 г полистирола-крошки по цене 3,75 р. за 1 кг крошки.

При производстве планируются следующие общие издержки: аренда помещения – 940 р. в мес.; коммунальные расходы – 750 р. на мес.; углекислый газ – 1 500 р. в мес.; плата за аренду скважины – 4 500 р. один раз в год, в начале года; расходы на рекламу начального периода – 940 р. в мес. в течение трех первых месяцев, постоянная реклама – 560 р. в квартал; другие расходы – 750 р. в месяц.

Заработная плата персонала следующая: директор – 940 р. в мес.; главный бухгалтер – 750; главный инженер – 750; мастер (3 чел.) – 500; рабочие – 12 чел. по 375 р. в мес. (в течение периода производства); маркетолог (2 чел.) – 95 р. в мес. и бонус (0,5% от объема продаж).

Необходимо ввести сумму собственного капитала на основании взносов акционеров, описать распределение прибыли.

После проведения расчетов необходимо подобрать необходимую сумму и схему финансирования при условии 30% годовых.

*Методические рекомендации по решению задачи*

1. Запустить программу.

2. Выбрать *Проект*/*Новый*.

3. Ввести следующее: название проекта – производство питьевой воды; вариант – базовый; автор – свою фамилию; дата начала – первое число следующего месяца от месяца, когда решается задача; продолжительность – 3 года; ввести свое произвольное имя файла; выбрать шаблон «Стандартный»; нажать кнопку ОК.

4. Выбрать вкладку *Проект*.

5. Выбрать раздел *Перечень продуктов*, занести названия продуктов и их единицы измерения.

6. Просмотреть разделы *Отображение данных* и *Настройка расчетов*, выполнить необходимые настройки.

7. Войти в раздел *Текстовое описание* и дать ответы на основные вопросы.

8. Просмотреть вкладку *Компания*. Ввести структуру компании, состоящей из двух подразделений: цеха разлива воды и цеха по производству ПЭТ-бутылок.

9. Во вкладке *Окружение* выбрать основную и вторую валюту, установить курс на данный момент, ввести прогноз курсовой инфляции (раздел *Валюта*), в разделе *Инфляция* ввести прогноз инфляции по объектам инфляции по основной и второй валютах, в разделе *Налоги* ввести перечень налогов, обратить внимание на базу налогообложения.

10. *Инвестиционный план*. Ввести в раздел *Календарный план* план организации производства питьевой воды в соответствии с условием задачи. При этом необходимо описать активы, установить нормы и тип амортизационных отчислений.

11. Ввести соответственно заданию план сбыта, план производства, план по персоналу, общие издержки, материалы и комплектующие соответственно задаче (вкладка *Операционный план*).

12. Вкладка *Финансовый план*. Ввести в раздел *Акционерный капитал* сумму собственного капитала, описав средства акционеров; на счет акционера с белорусской стороны вносится сумма, которая равняется стоимости внесенных активов.

13. Сделать расчеты. В *Итогах* необходимо посмотреть документ *Кэш-Фло*, определить сумму, которую необходимо взять в банке (кредит) под 30% годовых при условии отсрочки выплаты процентов – 1 мес., отсрочки выплаты основной суммы – 12 мес. Во вкладке *Прочие выплаты* необходимо ввести сумму оплаты за страхование.

14. Сделать анализ результатов расчетов, рисков проекта.

15. Дальнейшие действия по работе с программой заключаются в проведении и корректировке исходных данных для доказательства проекта до экономически выгодного или до принятия решения об отказе от реализации проекта.

# **ИСХОДНЫЕ ДАННЫЕ ФИНАНСОВО-ЭКОНОМИЧЕСКОГО АНАЛИЗА ЭФФЕКТИВНОСТИ ИНВЕСТИЦИОННОГО ПРОЕКТА**

Наименование проекта – ... Дата начала проекта – ... Валюта проекта: основная – вторая – ... Курс на момент начала проекта – ... Ставка рефинансирования – ... Темпы инфляции: по сбыту – по прямым издержкам – по общим издержкам – по зарплате – по недвижимости – ... Тенденция изменений инфляции по годам – ... Ставка дисконтирования – ... Длительность проекта – ... Темп роста (падения) курса – ...

Тенденции изменения ставки – ...

#### Таблица Г.1 – **Ставки налогов и сборов**

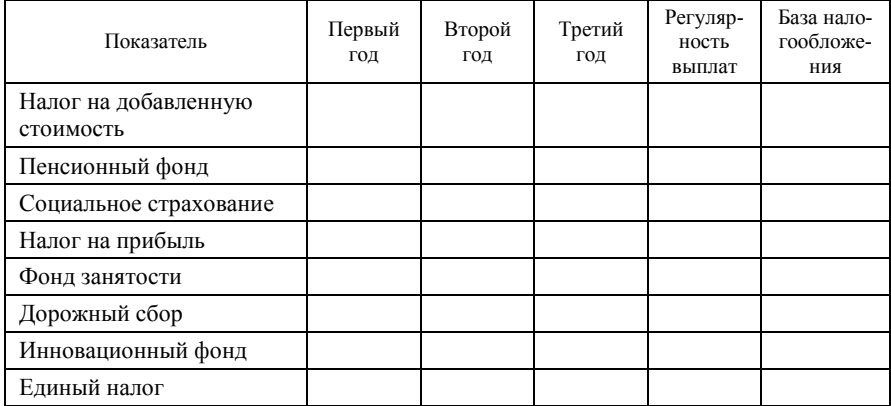

#### Таблица Г.2 – **Структура компании (при необходимости расчета доходности по подразделениям компании)**

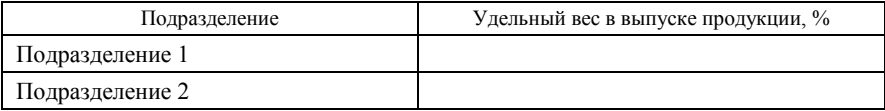

#### Таблица Г.3 – **Стартовый баланс на начало проекта (для действующего предприятия)**

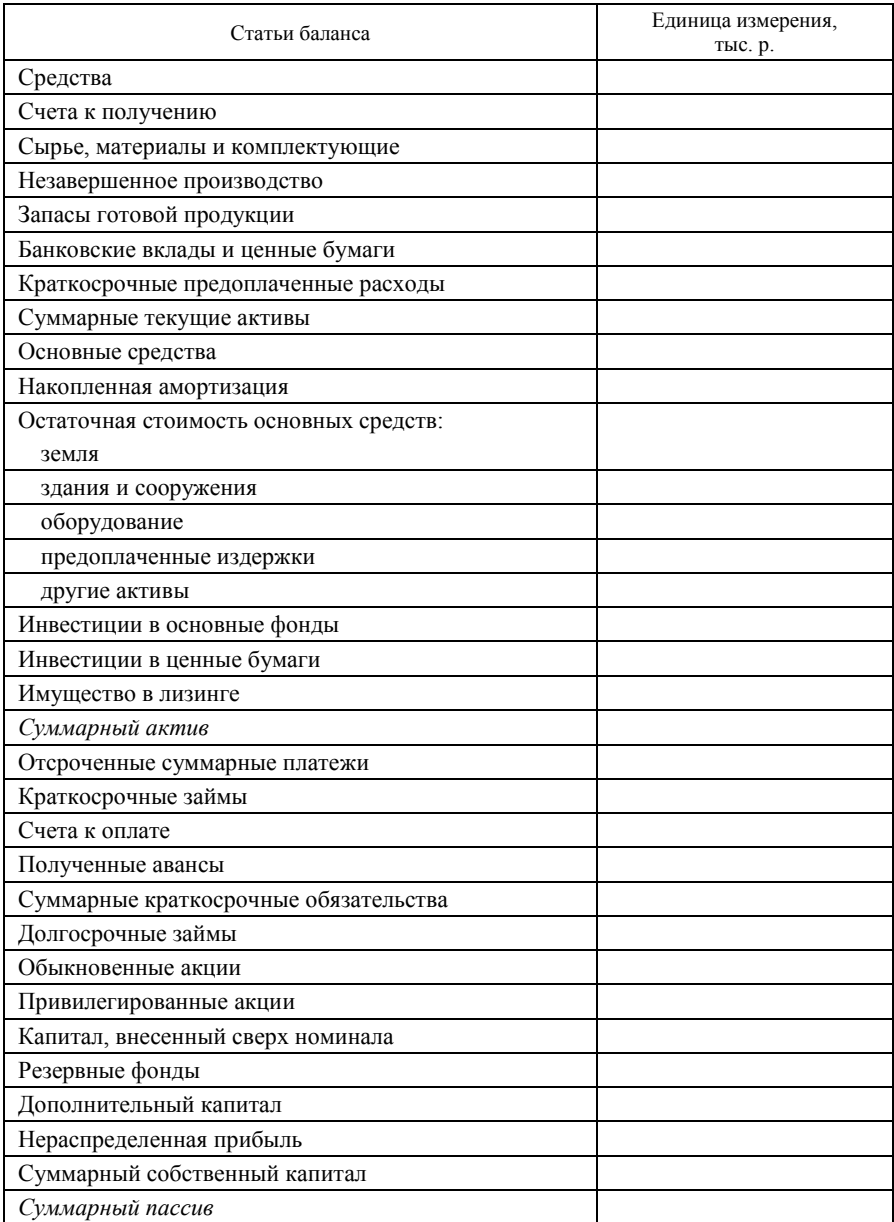

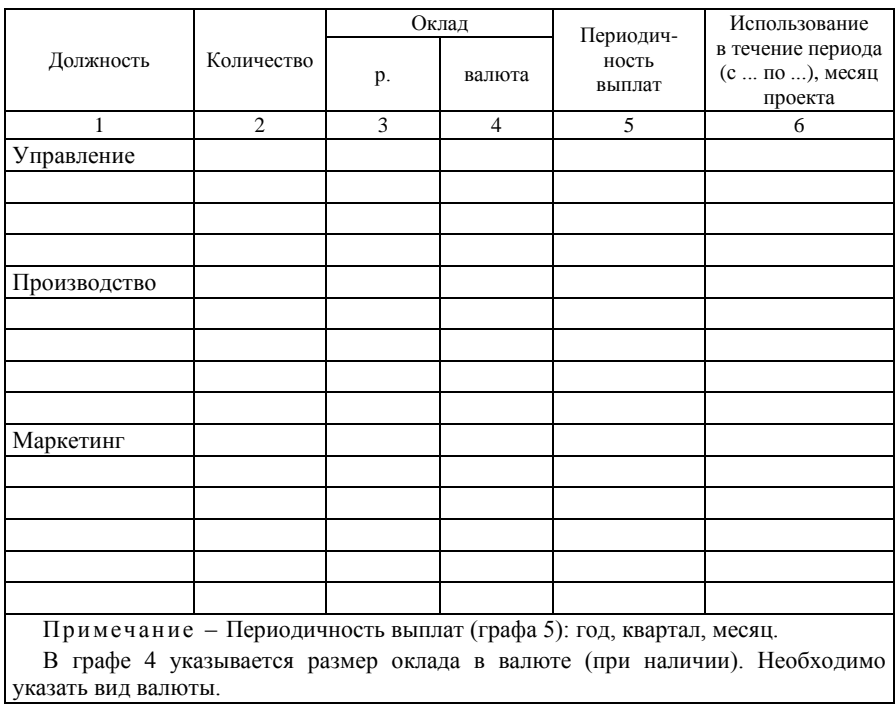

# Таблица Г.6 – **План персонала**

# Таблица Г.7 – **Прямые расходы (сдельная заработная плата)**

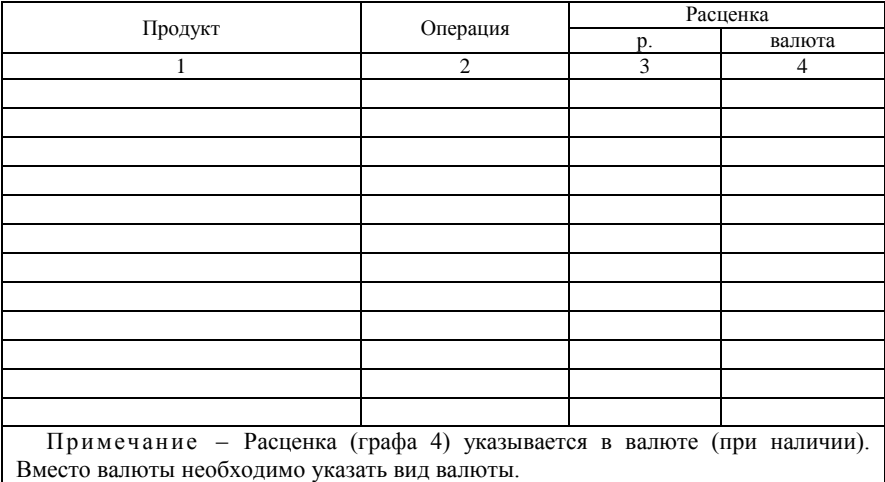

# Таблица Г.9 – **Общие издержки**

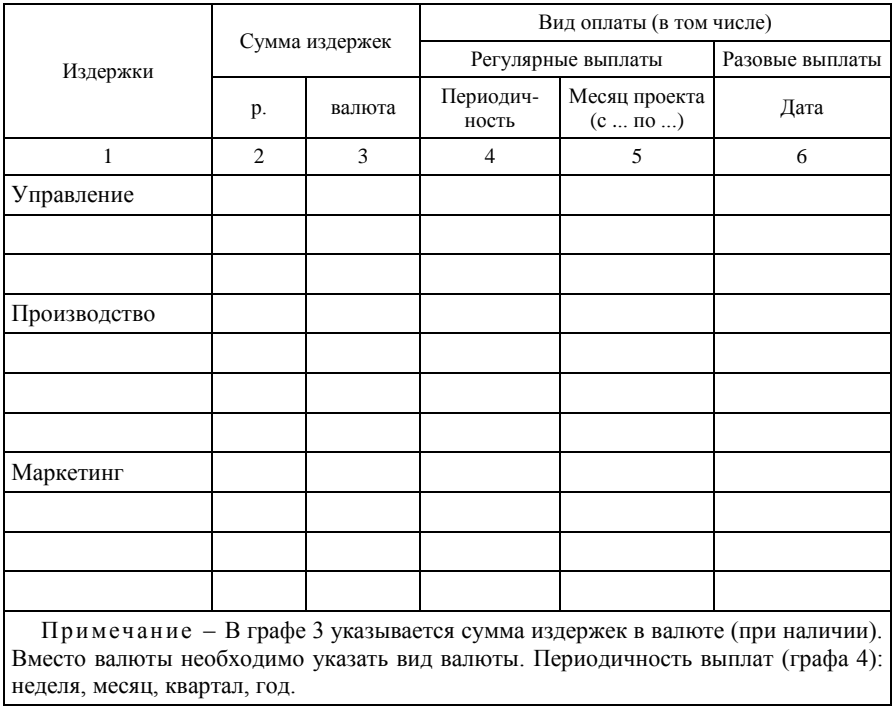

# **СОДЕРЖАНИЕ**

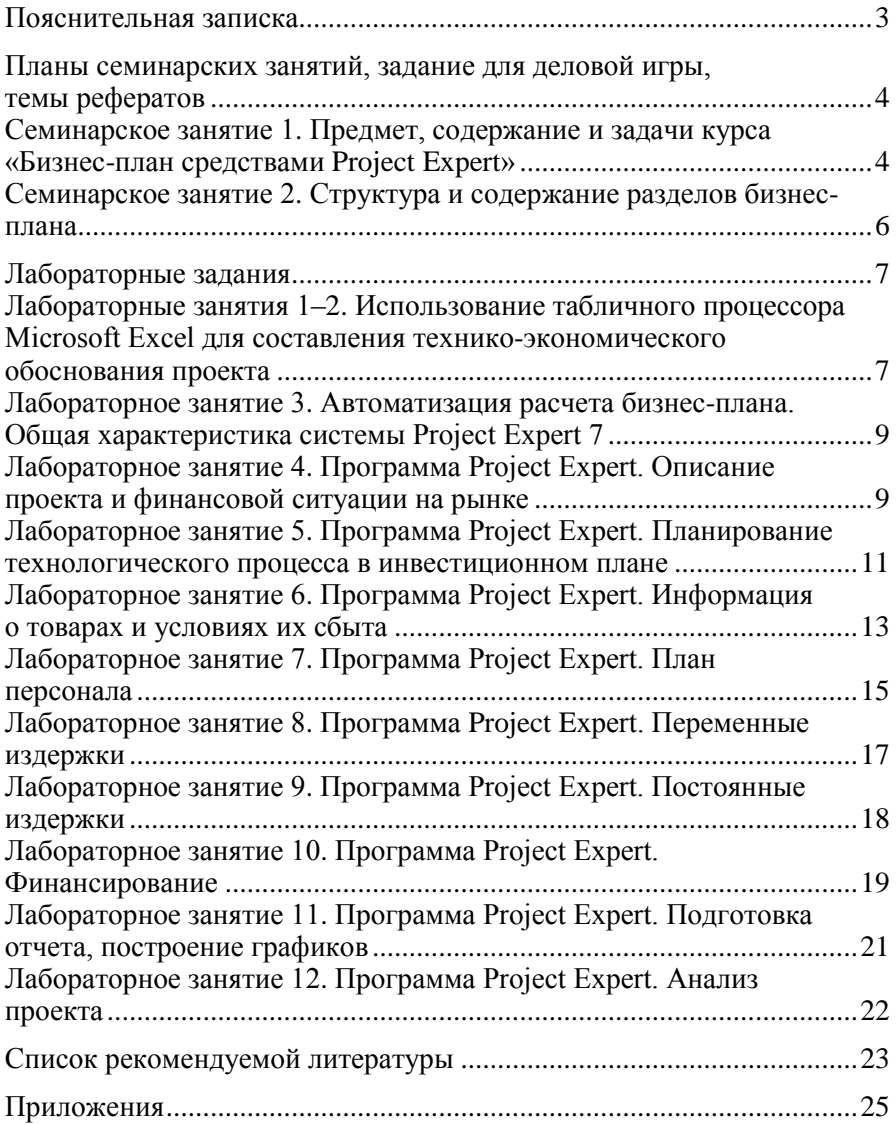

Учебное издание

## **БИЗНЕС-ПЛАН СРЕДСТВАМИ PROJECT EXPERT**

**Практикум**

**для реализации содержания образовательных программ высшего образования I ступени и переподготовки руководящих работников и специалистов**

> Авторы-составители: **Трусевич** Ирина Владимировна **Юрко** Игорь Викторович **Бойкова** Инна Павловна и др.

Редактор Ю. Г. Старовойтова Компьютерная верстка Л. Г. Макарова

Подписано в печать 12.07.19. Формат 60  $\times$  84  $^{1}/_{16}$ . Бумага офсетная. Гарнитура Таймс. Ризография. Усл. печ. л. 2,56. Уч.-изд. л. 2,30. Тираж 70 экз. Заказ №

Издатель и полиграфическое исполнение: учреждение образования «Белорусский торгово-экономический университет потребительской кооперации». Свидетельство о государственной регистрации издателя, изготовителя, распространителя печатных изданий № 1/138 от 08.01.2014. Просп. Октября, 50, 246029, Гомель. http://www.i-bteu.by

# **БЕЛКООПСОЮЗ УЧРЕЖДЕНИЕ ОБРАЗОВАНИЯ «БЕЛОРУССКИЙ ТОРГОВО-ЭКОНОМИЧЕСКИЙ УНИВЕРСИТЕТ ПОТРЕБИТЕЛЬСКОЙ КООПЕРАЦИИ»**

Кафедра экономических и правовых дисциплин

# **БИЗНЕС-ПЛАН СРЕДСТВАМИ PROJECT EXPERT**

**Практикум**

**для реализации содержания образовательных программ высшего образования I ступени и переподготовки руководящих работников и специалистов**

Гомель 2019